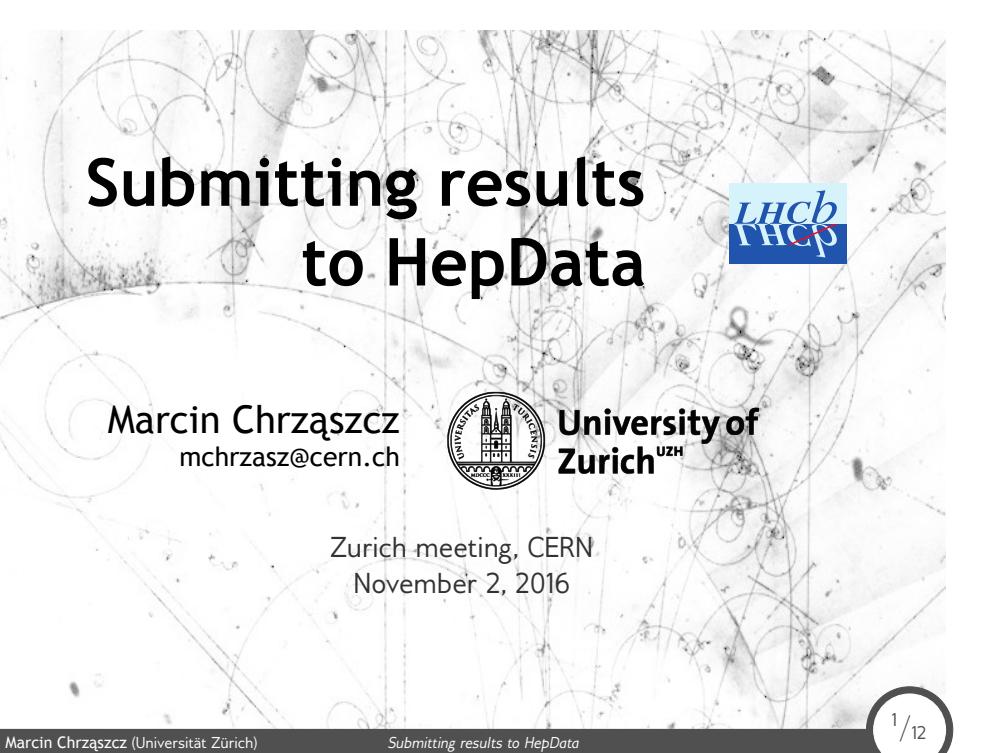

### HepData portal

#### $\begin{tabular}{c} \bf{A} \\ \bf{D} \\ \bf{University} \end{tabular}$ The Durham HepData Project REACTION DATABASE • DATA REVIEWS • PDF PLOTTER  $\begin{array}{l} \textbf{A} \textbf{B} \textbf{O} \textbf{U} \textbf{T} \textbf{H} \textbf{E} \textbf{P} \textbf{D} \textbf{A} \textbf{T} \textbf{A} \end{array} \bullet \textbf{S} \textbf{U} \textbf{B} \textbf{M} \textbf{I} \textbf{T} \textbf{T} \textbf{N} \textbf{G} \textbf{D} \textbf{A} \textbf{T} \textbf{A} \end{array}$ This site will soon be superseded by the new hepdata.net site, which will be opened for data submissions in the near future.<br>In the meantime, please continue Submitting Data on this site, then data records will be automati **HepData data reviews** Enter query:  $\begin{array}{|c|c|c|}\n\hline\n\text{Element} & \text{Search} \\
\hline\n\text{examples: re gamma gamma\%}, & \text{re p} \rightarrow \text{p} \text{ and obs sig}, & \text{exp cern}\n\hline\n\end{array}$ **polaria data reviewes**<br> **C.** Latentine and Total CS in pubar)-p Interactions<br>
C. Cuarkonia data in Hadroinic Interactions<br>
C. Structure functions in DiS<br>
C. Structure functions in Distribution interactions<br>
C. Structure Search Help - Output Help - Form Search - Browse Keywords - Latest LHC DATA To search the database:<br>Enter your quary command comprising keyword-value pairs joined with Boolean ANDs. A<br>Entil entry will retrieve all records. Use % as the right or left truncation character to search<br>for values beginn The basic HepData keywords<br>
are:<br>
The basic HepData keywords<br>
case - the reaction (e.g., p. p.- charged x), also beam, targ, and fsp.<br>
case - the observable (e.g. Sic, DSI(GDX, DNDPT).<br>
erg - the accessive propriated becau in HEPData @HEPData<br>is a day at @CERN for hepdata.net lead<br>developer @antarcticdesign. Thanks for all the great work and good luck in your new job! Searching via 'Inspire':<br>title: word (matches Inspire records having 'word' in the paper title).

 $2/12$ 

Marcin Chrząszcz (Universität Zürich) *Submitting results to HepData* 2/12

# HepData portal

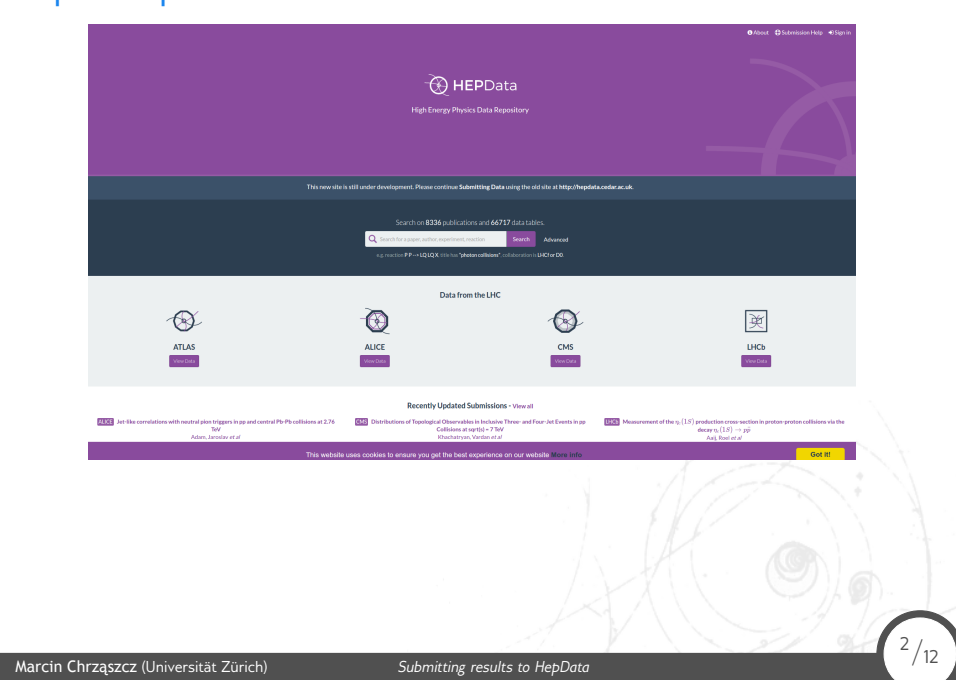

## Why do we need HepData?

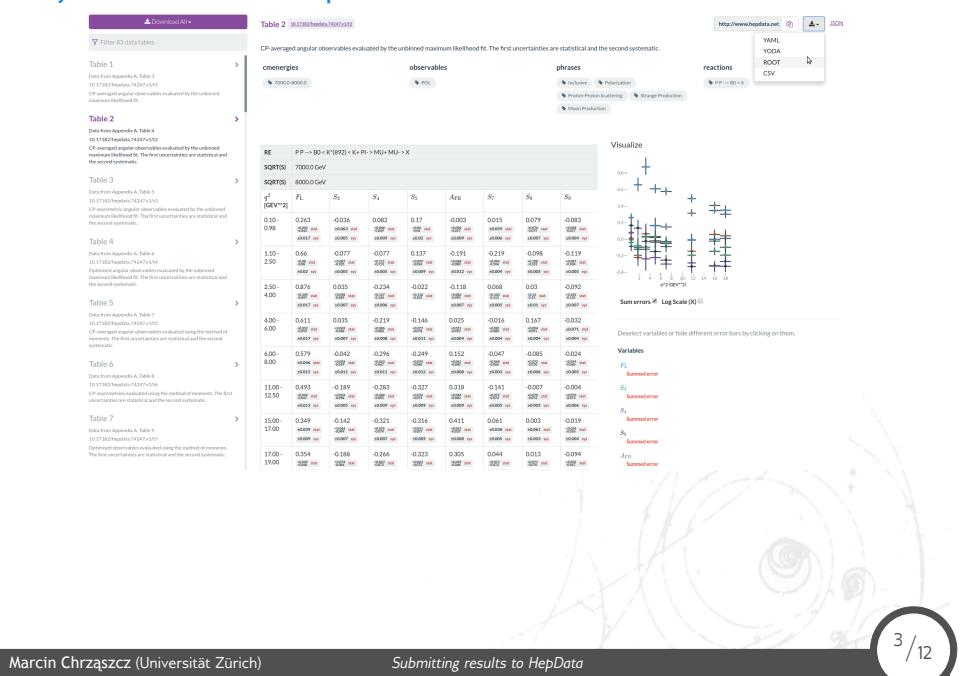

#### The challenge

 $\Rightarrow$  The  $B \rightarrow K^* \mu \mu$  analysis has produced over 80 tables with results and correlation tables...

 $\Rightarrow$  Theorists need all the correlation tables to make the global fit.

 $\Rightarrow$  Reading the numbers form our tex files from all the theories groups is not really a nice way to do it:

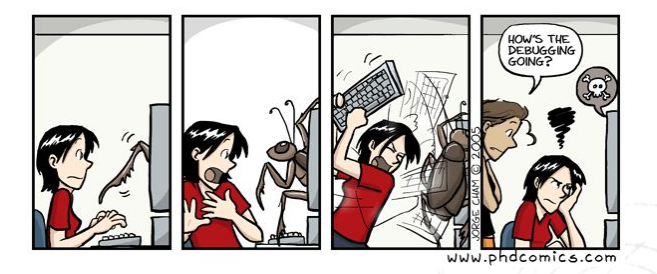

 $\Rightarrow$  Many thanks for Alex Grecu for help understanding how the HepData works!

 $4/12$ 

Marcin Chrząszcz (Universität Zürich) *Submitting results to HepData* 4/12

### Example:

.

 $\Rightarrow$  The scripts I show here are not  $100~\%$  plug and play.

Marcin Chrząszcz (Universität Zürich) *Submitting results to HepData* 5/12

 $\Rightarrow$  Each table in latex is a bit different and needs some special modification.

. be much work.  $\Rightarrow$  But to modify the scripts and apply them to your case should not

## Example:

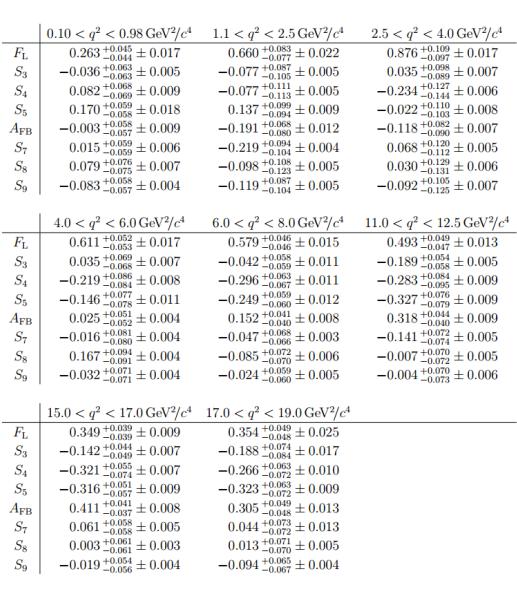

*S/12</sub>* 

Marcin Chrząszcz (Universität Zürich) *Submitting results to HepData* 5/12

Table 4:  $C\!P\!$  -averaged angular observables evaluated by the unbinned maximum likelihood fit. The first uncertainties are statistical and the second systematic.

## Example:

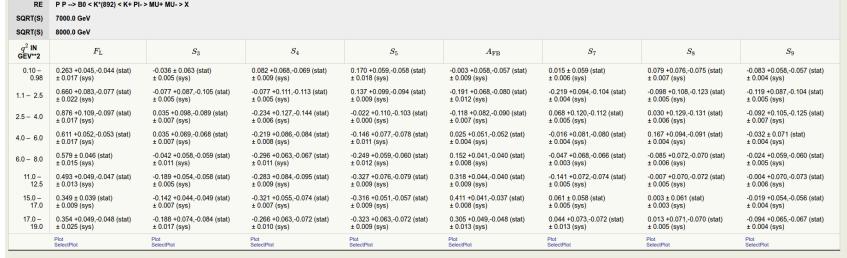

Marcin Chrząszcz (Universität Zürich) *Submitting results to HepData* 5/12  $\binom{5}{12}$ 

### Correlation tables

 $\Rightarrow$  The main problem was the correlation tables...

Marcin Chrząszcz (Universität Zürich) *Submitting results to HepData* 6/12

 $\Rightarrow$  We had around 80 of them...

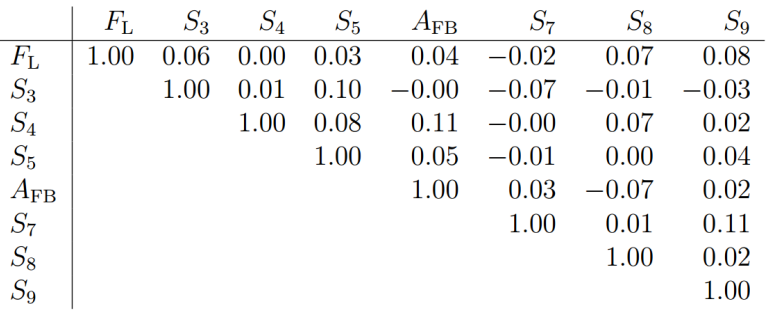

#### Correlation tables

 $\Rightarrow$  The main problem was the correlation tables...

Marcin Chrząszcz (Universität Zürich) *Submitting results to HepData* 6/12

 $\Rightarrow$  We had around 80 of them...

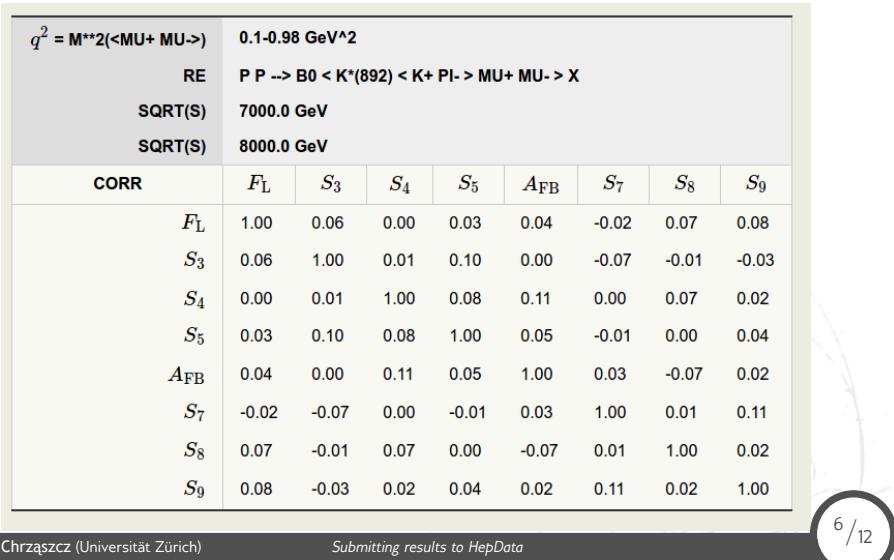

#### HepData format

 $\Rightarrow$  So HepData format is completely different then tex.

```
*dataset:
             *location: Appendix C<br>*dccomment: Likelihood correlation matrix $9.1 < q^2 < 0.98-{\rm GeV}^2/c^4$.<br>*dccomment: Likelihood correlation matrix $9.1 < q^2 < 0.98-{\rm GeV}^2/c^4$.<br>*reackey: PP --> B0 + X<br>*ingli: $9.25 = M*2(
               *location: Appendix C
                                                                                                                                                 \mathcal{O}7/12Marcin Chrząszcz (Universität Zürich) Submitting results to HepData 7/12
```
 $\Rightarrow$  Written in python.

 $\Rightarrow$  Will briefly go through the some of it's functions.

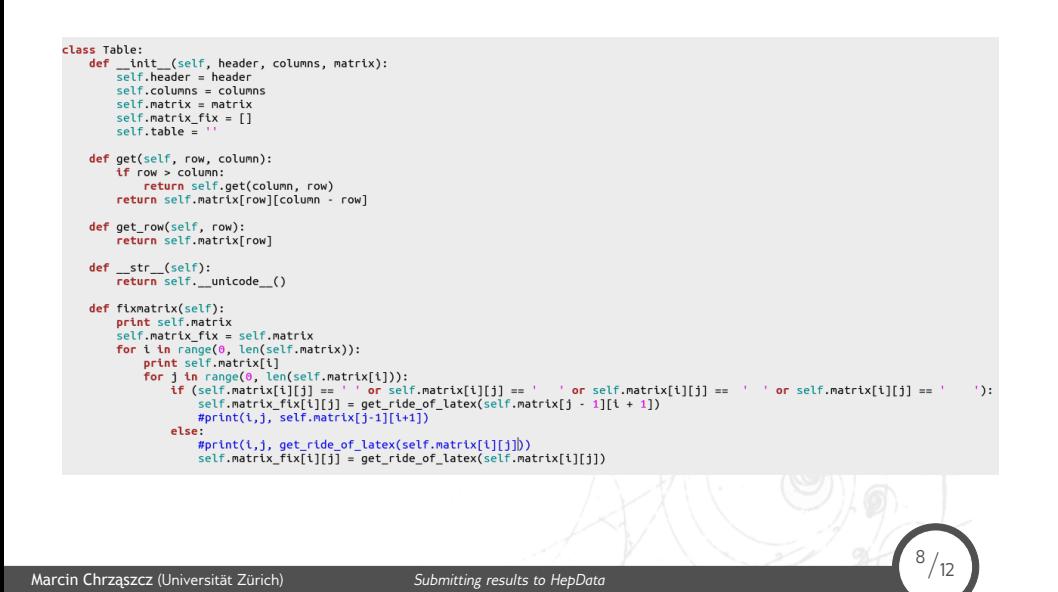

 $\Rightarrow$  Written in python.

 $\Rightarrow$  Will briefly go through the some of it's functions.

```
def get_string(self):
               s = ' * data: x :for i in range(1, len(self.matrix_fix[0]) - 1):
               s += "y :"<br>s += " y "
               for i in range(0, len(self.matrix_fix)):
                     S =s =<br>s += self.columns[i + 1] + " : "<br>for j in range(1, len(self.matrix_fix[i])):<br>#print('a',self.matrix_fix[j-1][i+1])
                           s += get_ride_of_latex(self.matrix_fix[j - 1][i + 1]) + ' : '
                     # self.table+= \setminusprint("TEST: ", self.matrix_fix)<br>
def __unicode__(self):<br>
dupa=":".join(self.columns)<br>
dupa=dupa.replace(': ', '', 1)<br>
dupa=dupa.replace(': ', '', 1)
               #print(dupa)
                                                                                                                 \frac{8}{12}Marcin Chrząszcz (Universität Zürich) Submitting results to HepData 8/12
```
 $\Rightarrow$  Written in python.

 $\Rightarrow$  Will briefly go through the some of it's functions.

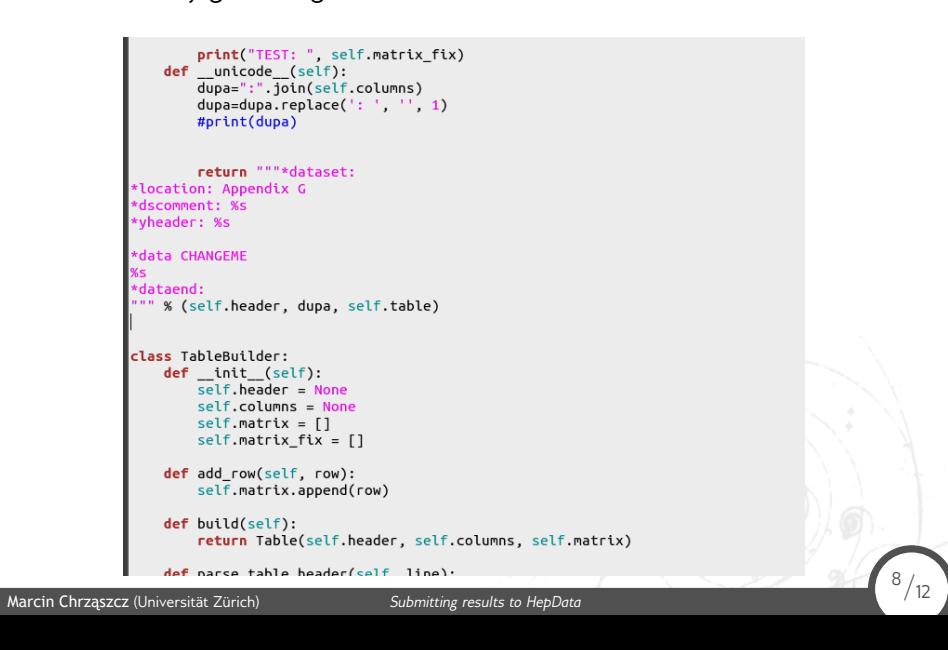

- $\Rightarrow$  Written in python.
- $\Rightarrow$  Will briefly go through the some of it's functions.

Marcin Chrząszcz (Universität Zürich) *Submitting results to HepData* 8/12

```
def is_hline(self, line):<br>return line.startswith(r'\hline')
def is_table_header(self, line):<br>return line.startswith(r'\subsection')
def is_table_begin(self, line):<br>return line.startswith(r'\begin{tabular}')
def is_table_end(self, line):<br>return line.startswith(r'\end{tabular}')
def build(self):<br>self.state = ParserStateEnum.DONE<br>self.table = self.builder.build()
```
 $\frac{8}{12}$ 

- $\Rightarrow$  Written in python.
- $\Rightarrow$  Will briefly go through the some of it's functions.

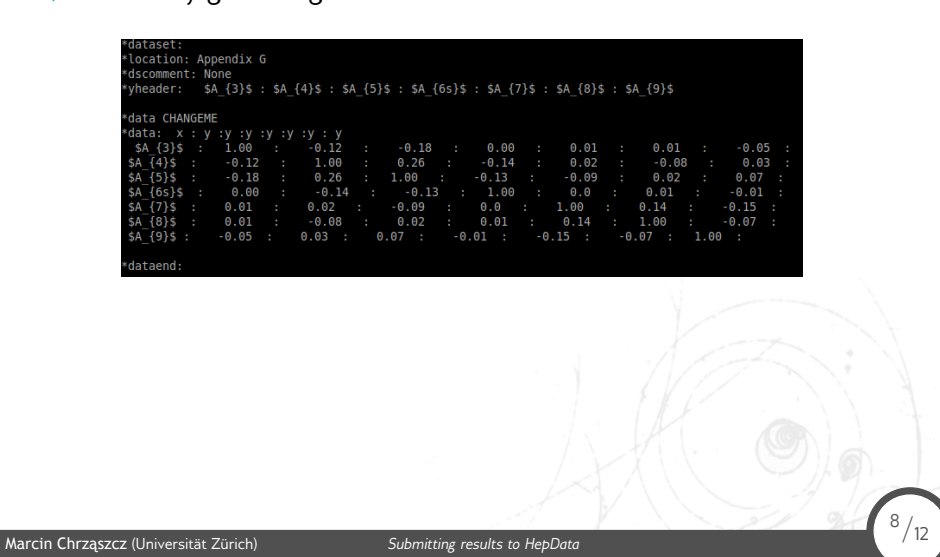

#### User case

 $\Rightarrow$  There will be things that need to be changed for each table:

```
def get_ride_of_latex(line):
            \overline{\text{line}}2 = \overline{\text{line}}line2 = line<br>
line2 = line2.replace(r"\\rm", r"\rm")<br>
line2 = line2.replace(r"\\", "")<br>
line2 = line2.replace(r'$', '')<br>
line2 = line2.replace(r'\', '')<br>
#line2 = line2.replace(r'\', '')<br>
#line2 = line2.replace(r'\gevgevcc
             return line2
```
 $\frac{9}{12}$ 

Marcin Chrząszcz (Universität Zürich) *Submitting results to HepData* 9/12

### Error encoding

#### $\Rightarrow$  If you need to encode errors in HepData format:

Marcin Chrząszcz (Universität Zürich) *Submitting results to HepData* 10/12

\*yheader:  $\$F_{\text{N}}(m_1)\$$ :  $\$5_{\text{N}}(3)\$$ :  $\$5_{\text{N}}(4)\$$ :  $\$5_{\text{N}}(5)\$$ :  $\$5_{\text{N}}(7)$   $\$1$ :  $\$5_{\text{N}}(7)$   $\$1$ :  $\$5_{\text{N}}(8)\$$ :  $\$5_{\text{N}}(9)\$$ <br>  $\$10$  T0  $0.98$ ;  $0.253 + 0.045$ ,  $0.044(05Y5 = 0.017)$ ;  $0.836 + 0.063$ ,

#### Submitting procedure

 $\Rightarrow$  Albert and Marco have put in a procedure for submitting your results to HepData:

- *•* You contact Alex Grecu that he prepares you a temporary slot on HepData. You will get from him number and password that you can use for logging.
- *•* He will also prepare a JIRA task for this data submission.
- *•* You code in your result (please remember to always have your own copy as data can be lost in HepData portal).
- *•* Once you finish coding, your results will be reviewed/sign off by the analysis e-group.
- *•* RD convenors are also in the loop.

Marcin Chrząszcz (Universität Zürich) *Submitting results to HepData* 11/12

*•* After you collected enough pokemons ( :P ) Alex submits this to HepData.

#### Summary

 $\Rightarrow$  HepData is a tricky format that unfortunately is not similar to other ones :(

 $\Rightarrow$  I am afraid that everyone has to adjust those scripts for they tables.

 $\Rightarrow$  If you want to put the results to HepData do it with the paper submission!

 $\Rightarrow$  If you already produced some results and want to copy them from tex files to Hepdata you can start with my scripts:

<sup>12</sup>*/*12

http://www.physik.uzh.ch/~mchrzasz/HepData/KstarMuMu/ ⇛ Or on git:

https://git.physik.uzh.ch/gitbucket/mchrzasz/HepData

Marcin Chrząszcz (Universität Zürich) *Submitting results to HepData* 12/12

**Backup** 

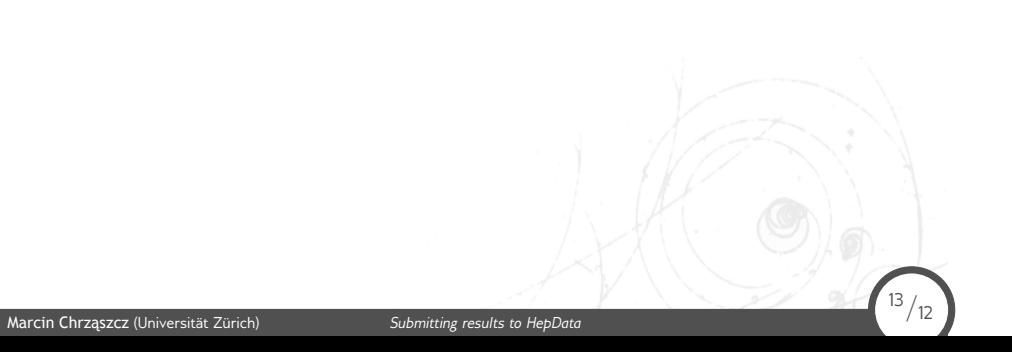